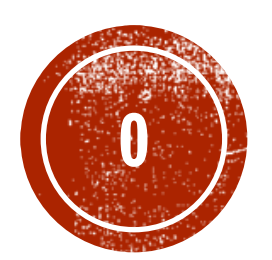

# CO QUERY EXERCISES

Querying Mongo DB

### DATA MODEL

### Given the following collection of books

```
{_id:ObjectId("5fb29ae15b99900c3fa24292")
,
 title:"MongoDb Guide",
 tag:["mongodb","guide","database"],
 n:100,
 review_score:4.3,
 price:\lceil \{v: 19.99, c: \mathbf{e}^v, \text{ country: "IT"} \} \rangle\{\sqrt{18}, 12, c: \frac{4}{15}, \frac{1}{15}, \frac{1}{15}\}author: \overline{\{-1\}} id: \overline{\{1\}}name:"Mario", 
           surname: "Rossi"}
},
{_id:ObjectId("5fb29b175b99900c3fa24293"
,
 title:"Developing with Python",
tag:["python","guide","programming"],
n:1352.
 review_score:4.6,
 price:[{v: 24.99, c: "€", country: "IT"}, 
         {v: 19.49, c: "£", country:"UK"} ],
 author: \{-id: 2,name:"John", 
           surname: "Black"}
}, …
                                               price currency
                                   price value
                                                           number of pages
```
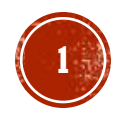

### EXERCISES

- 1. Find all the books with a **number of pages** greater than 250
- 2. Find all the books **authored** by Mario Rossi
- 3. Find all the books with a **price** less than 20 € for **Italy** (IT)

## SOLUTIONS

Find all the books with a number of pages greater than 250

db.book.find({n: {\$gt: 250 }})

Find all the books authored by Mario Rossi

db.book.find({"author.name": "Mario", "author.surname": "Rossi" })

Find all the books with a price less than 20  $\epsilon$  for the country Italy (IT)

db.book.find({"price": {\$elemMatch: {"v": {\$lt: 20}, "country": "IT" }}} )

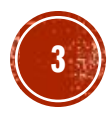

### DATA MODEL

### Given the following collection of books

```
{_id:ObjectId("5fb29ae15b99900c3fa24292")
,
 title:"MongoDb Guide",
 tag:["mongodb","guide","database"],
 n:100,
 review_score:4.3,
 price:\lceil \{v: 19.99, c: \mathbf{e}^v, \text{ country: "IT"} \} \rangle\{\sqrt{18}, 12, c: \frac{4}{15}, \frac{1}{15}, \frac{1}{15}\}author: \overline{\{-1\}} id: \overline{\{1\}}name:"Mario", 
           surname: "Rossi"}
},
{_id:ObjectId("5fb29b175b99900c3fa24293"
,
 title:"Developing with Python",
tag:["python","guide","programming"],
n:1352.
 review_score:4.6,
 price:[{v: 24.99, c: "€", country: "IT"}, 
         {v: 19.49, c: "£", country:"UK"} ],
 author: \{-id: 2,name:"John", 
           surname: "Black"}
}, …
                                               price currency
                                   price value
                                                           number of pages
```
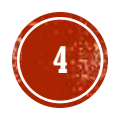

### EXERCISES

- 1. Increase the **review score** of 0.2 points for all the books with the **tag** "database"
- 2. Insert the **tag** "NoSQL" for all the books with **tag** "mongodb"
- 3. Insert the **publisher** for all the documents **authored** by Mario Rossi with the default value {'name': 'Polito', city:'Turin'}

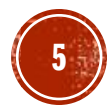

## SOLUTIONS

Increase the review score of 0.1 for all the books with the tag database

db.book.**updateMany**({tag: "database" }, { **\$inc**: {review\_score: 0.2} })

Insert the tag "NoSQL" for all the books with tag "mongodb"

```
db.book.updateMany({tag: "mongodb" }, { $addToSet: {tag: "NoSQL"} })
```
Insert the publisher for all the documents authored by Mario Rossi with the default value {'name': 'Polito', city:'Turin'}

```
db.book.updateMany( 
 {"author.name": "Mario", "author.surname": "Rossi"}, 
 {$set: {publisher: {name:"Polito", city:"Turin"}}} )
```
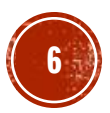

### DATA MODEL

### Given the following collection of books

```
{_id:ObjectId("5fb29ae15b99900c3fa24292")
,
 title:"MongoDb Guide",
 tag:["mongodb","guide","database"],
 n:100,
 review_score:4.3,
 price:\lceil \{v: 19.99, c: \mathbf{e}^v, \text{ country: "IT"} \} \rangle\{\sqrt{18}, 12, c: \frac{4}{15}, \frac{1}{15}, \frac{1}{15}\}author: \overline{\{-1\}} id: \overline{\{1\}}name:"Mario", 
           surname: "Rossi"}
},
{_id:ObjectId("5fb29b175b99900c3fa24293"
,
 title:"Developing with Python",
tag:["python","guide","programming"],
n:1352.
 review_score:4.6,
 price:[{v: 24.99, c: "€", country: "IT"}, 
         {v: 19.49, c: "£", country:"UK"} ],
 author: \{-id: 2,name:"John", 
           surname: "Black"}
}, …
                                               price currency
                                   price value
                                                           number of pages
```
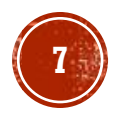

### EXERCISES

- 1. Find the maximum, the minum and the average **price** of all the books with **tag** "database"
- 2. Compute the number of books **authored** by Mario Rossi

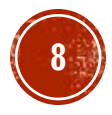

## SOLUTIONS

Find the maximum, the minum and the average price of all the books with tag "database"

```
db.book.aggregate([ {$match: {tag: "database" }}, 
                       {$unwind: "$price"}, 
                       {$group: {_id: null, 
                                 avg: {$avg: "$price.v"} , 
                                 min: {$min: "$price.v"} , 
                                 max: {$max: "$price.v"} } } ])
```
Compute the number of books authored by Mario Rossi

```
db.book.count({ "author.name": "Mario", "author.surname": "Rossi" })
```
db.book.find({ "author.name": "Mario", "author.surname": "Rossi" }).**count**()

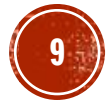